# **Operatoren im Fach Datenverarbeitung (Wirtschaft)**

Im Landesabitur müssen die Prüfungsaufgaben für die Abiturientinnen und Abiturienten eindeutig hinsichtlich des Arbeitsauftrages und der erwarteten Leistung formuliert sein. Nur bei Einigkeit und Klarheit über die in jeder Prüfungsaufgabe erwartete Leistung können die Bewertung und Beurteilung objektiv, gerecht und landesweit vergleichbar erfolgen. Die Prüfungsaufgaben werden daher mit so genannten Operatoren (Schlüsselwörtern) formuliert. Ein Operator ist ein Aufforderungsverb wie z.B. erläutern, darstellen oder begründen, dessen Bedeutung im Fachkontext möglichst genau spezifiziert wird. Bei der Formulierung der Arbeitsanweisungen von Prüfungsaufgaben werden in der Regel nur die hier festgelegten Operatoren benutzt.

Die Verwendung von Operatoren in den Klausuren der Oberstufe ist ein wichtiger Teil der Vorbereitung der Schülerinnen und Schüler auf das Abitur. Die Liste der Operatoren soll die Lehrerinnen und Lehrer bei der Formulierung von Klausuraufgaben unterstützen. Die beim Formulieren der Aufgaben verwendeten Operatoren müssen im Unterricht eingeführt und ihr Gebrauch an verschiedenen Beispielen geübt sein. Durch die Benutzung der Operatoren soll den Schülerinnen und Schülern klar werden, welche Tätigkeiten und welche Lösungsdarstellung von ihnen erwartet werden. Mit dem konsequenten Einsatz der Operatoren wird Missdeutungen von Aufgabenstellungen entgegengewirkt.

Die in den schriftlichen Abituraufgaben verwendeten Operatoren wurden zwischen verwandten Fächern abgestimmt und vereinheitlicht. In der folgenden Tabelle sind für das Fach Datenverarbeitung (Wirtschaft) Operatoren definiert und mit fachspezifischen Beispielen unterlegt. Zudem enthält die Tabelle Zuordnungen der Operatoren zu den Anforderungsbereichen I, II und III. Diese geben an, in welchem Anforderungsbereich die verschiedenen Operatoren jeweils ihren Schwerpunkt haben, wobei die konkrete Zuordnung eines Operators vom Kontext der Aufgabenstellung abhängt.

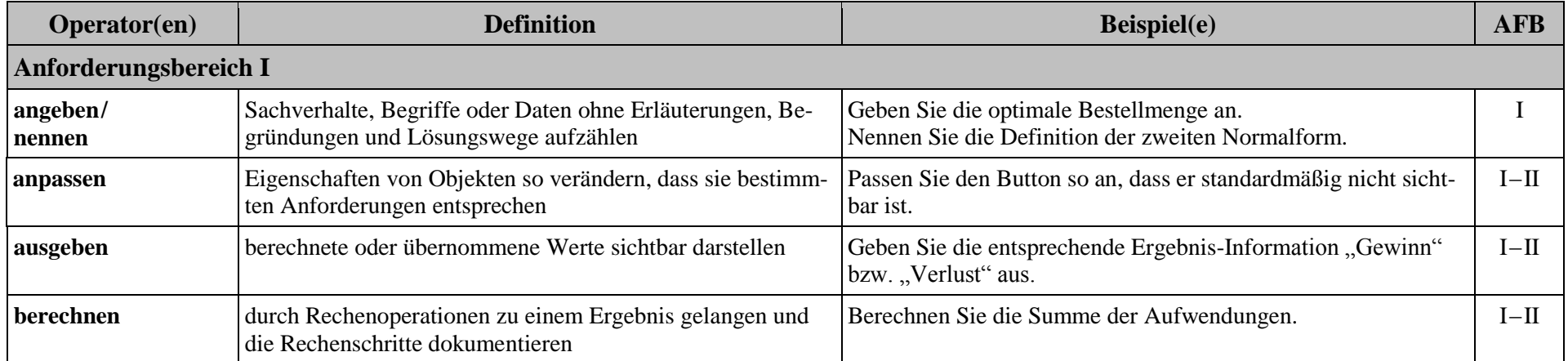

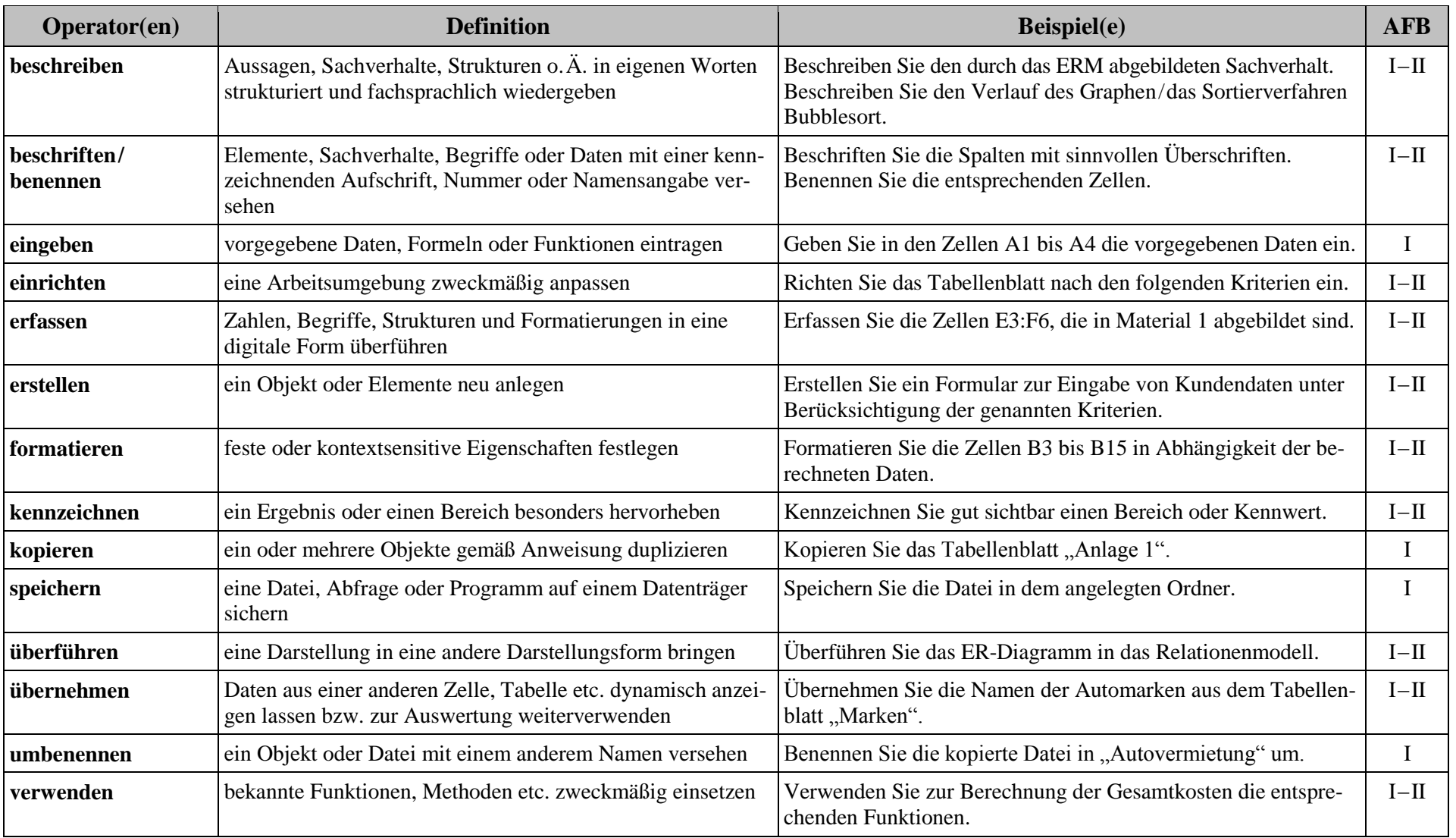

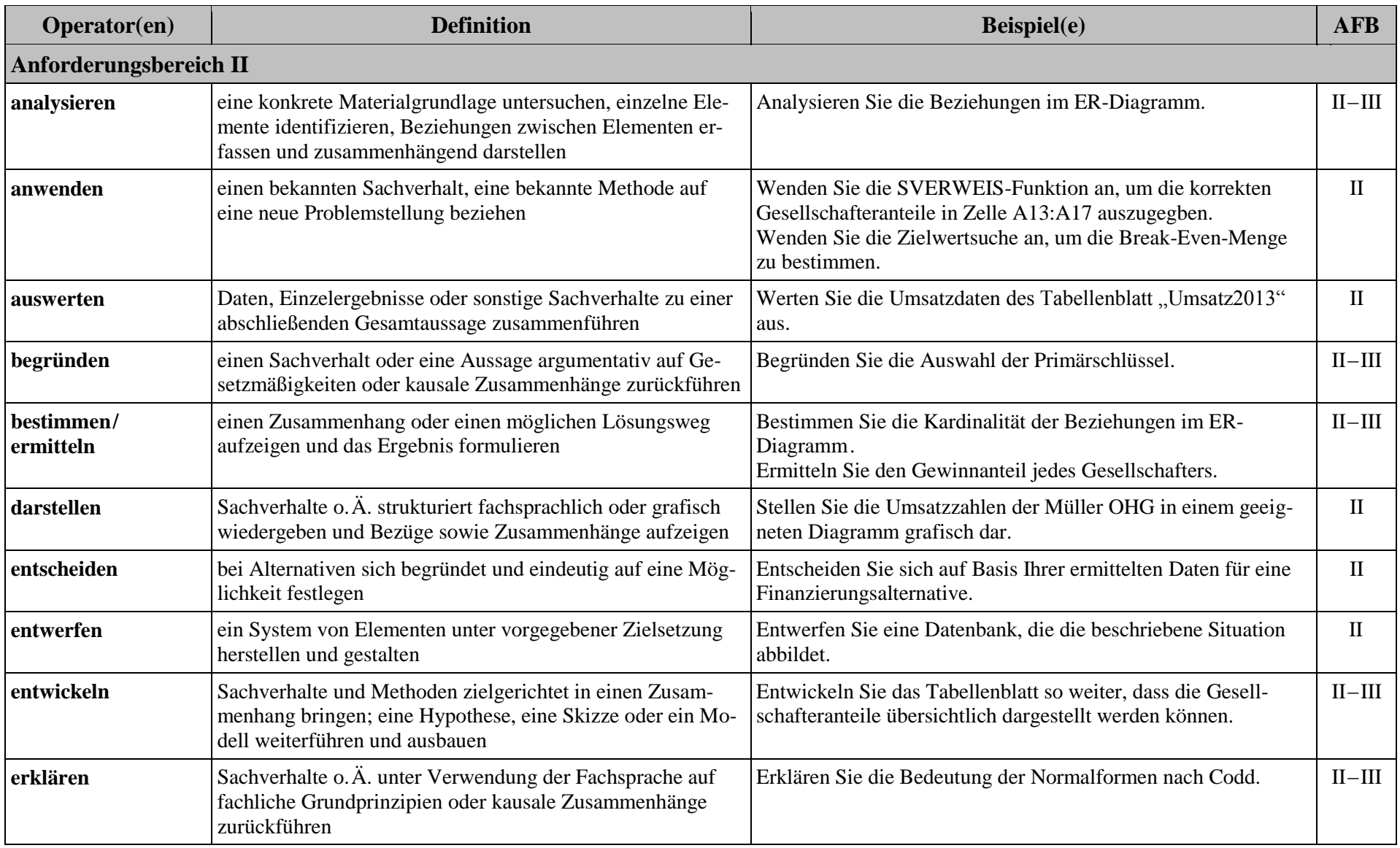

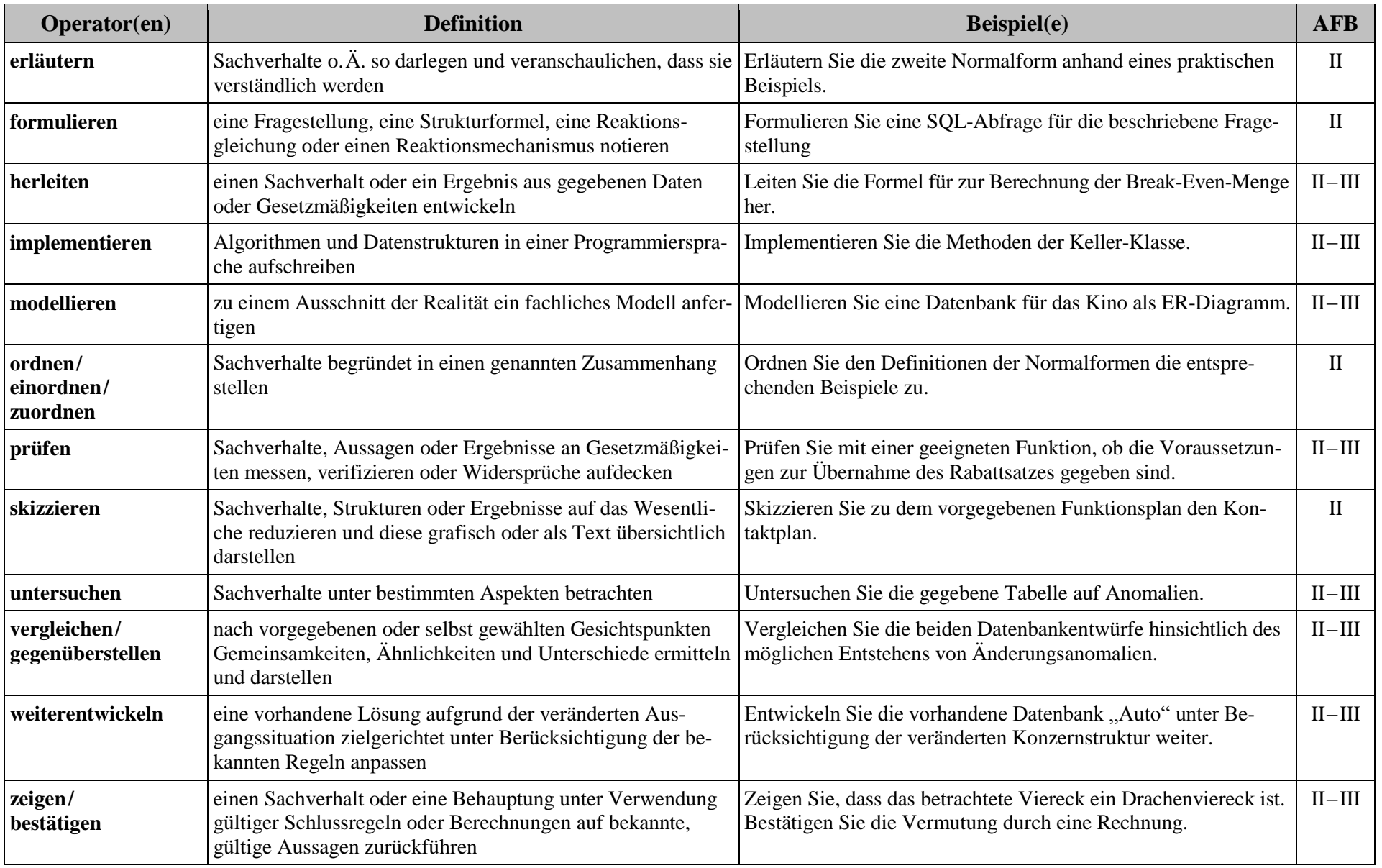

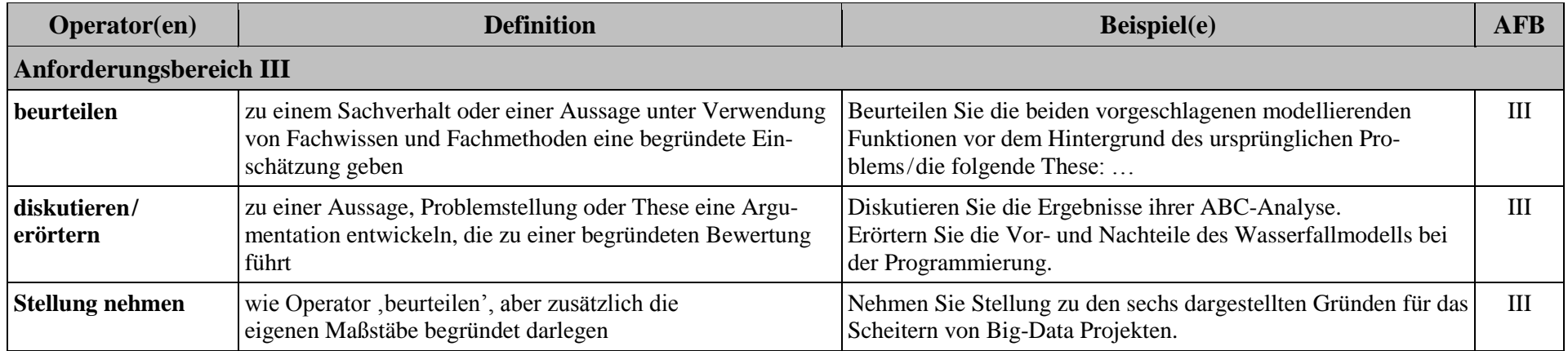